# Zarządzenie Nr 209/B/2018 **Burmistrza Miasta i Gminy Serock** z dnia 14 listopada 2018r.

# w sprawie projektu Wieloletniej Prognozy Finansowej Miasta i Gminy Serock na lata 2019 - 2028

Na podstawie art. 230 ust. 1 i 2 ustawy z dnia 27 sierpnia 2009r. o finansach publicznych (Dz.U. z 2017r., poz. 2077 z późn. zm.), Burmistrz Miasta i Gminy Serock zarządza, co następuje:

# $§ 1$

- 1. Przygotowany projekt Wieloletniej Prognozy Finansowej Miasta i Gminy Serock na lata 2019 - 2028 przedstawić:
	- 1) Regionalnej Izbie Obrachunkowej w Warszawie celem zaopiniowania
	- 2) Radzie Miejskiej w Serocku.
- 2. Projekt Wieloletniej Prognozy Finansowej Miasta i Gminy Serock na lata 2019 2028 stanowi załącznik do niniejszego zarządzenia.

# $§ 2$

Zarządzenie wchodzi w życie z dniem podpisania i podlega ogłoszeniu w trybie przewidzianym dla aktów prawa miejscowego.

MIASTA mgr Sylwester

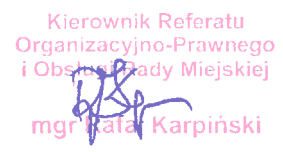

Załącznik do Zarządzenia Nr 209/B/2018 Burmistrza Miasta i Gminy Serock z dnia 14 listopada 2018r.

### **PROJEKT**

# **Uchwała Nr** Rady Miejskiej w Serocku z dnia

#### w sprawie Wieloletniej Prognozy Finansowej Miasta i Gminy Serock na lata 2019 - 2028

Na podstawie art. 18 ust. 2 pkt 10 i pkt 15 ustawy z dnia 8 marca 1990r. o samorządzie gminnym (Dz.U. z 2018r. poz. 994 z późn. zm.) oraz art. 226, art. 227, art. 228, art. 233, art. 243 i art. 258 ustawy z dnia 27 sierpnia 2009r. o finansach publicznych (Dz.U. z 2017r., poz. 2077 z późn. zm.), Rada Miejska w Serocku uchwala co następuje:

# $§ 1$

Przyjmuje się Wieloletnią Prognozę Finansową Miasta i Gminy Serock na lata 2019 – 2028, zgodnie z załącznikiem nr 1.

### $82$

Określa się wykaz przedsięwzięć do WPF, zgodnie z załącznikiem nr 2.

### $§$ 3

Upoważnia się Burmistrza do:

### 1) zaciągania zobowiązań:

- a) związanych z realizacją przedsięwzięć ujętych w załączniku nr 2,
- z tytułu umów, których realizacja w roku budżetowym i w latach następnych jest  $b)$ niezbędna do zapewnienia ciągłości działania gminy i z których wynikające płatności wykraczają poza rok budżetowy do kwoty 5.000.000 zł.
- 2) przekazania uprawnień kierownikom jednostek organizacyjnych gminy do zaciągania zobowiązań o których mowa w pkt. 1.

### $§ 4$

Traci moc uchwała Nr 422/XXXIX/2017 Rady Miejskiej w Serocku z dnia 18.12.2017r. w sprawie Wieloletniej Prognozy Finansowej Miasta i Gminy Serock na lata 2018 - 2027.

### $§ 5$

Wykonanie uchwały powierza się Burmistrzowi Miasta i Gminy Serock.

Uchwała wchodzi w życie z dniem 1 stycznia 2019r. i podlega ogłoszeniu w trybie przewidzianym dla aktów prawa miejscowego.

Przewodniczący Rady Miejskiej w Serocku

URM MIASTA ingr\_Sylwester

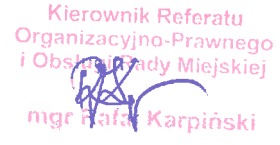

# Wieloletnia Prognoza Finansowa 1)

Załącznik Nr 1 do<br>Uchwały Nr<br>Rady Miejskiej w Serocku<br>z dnia

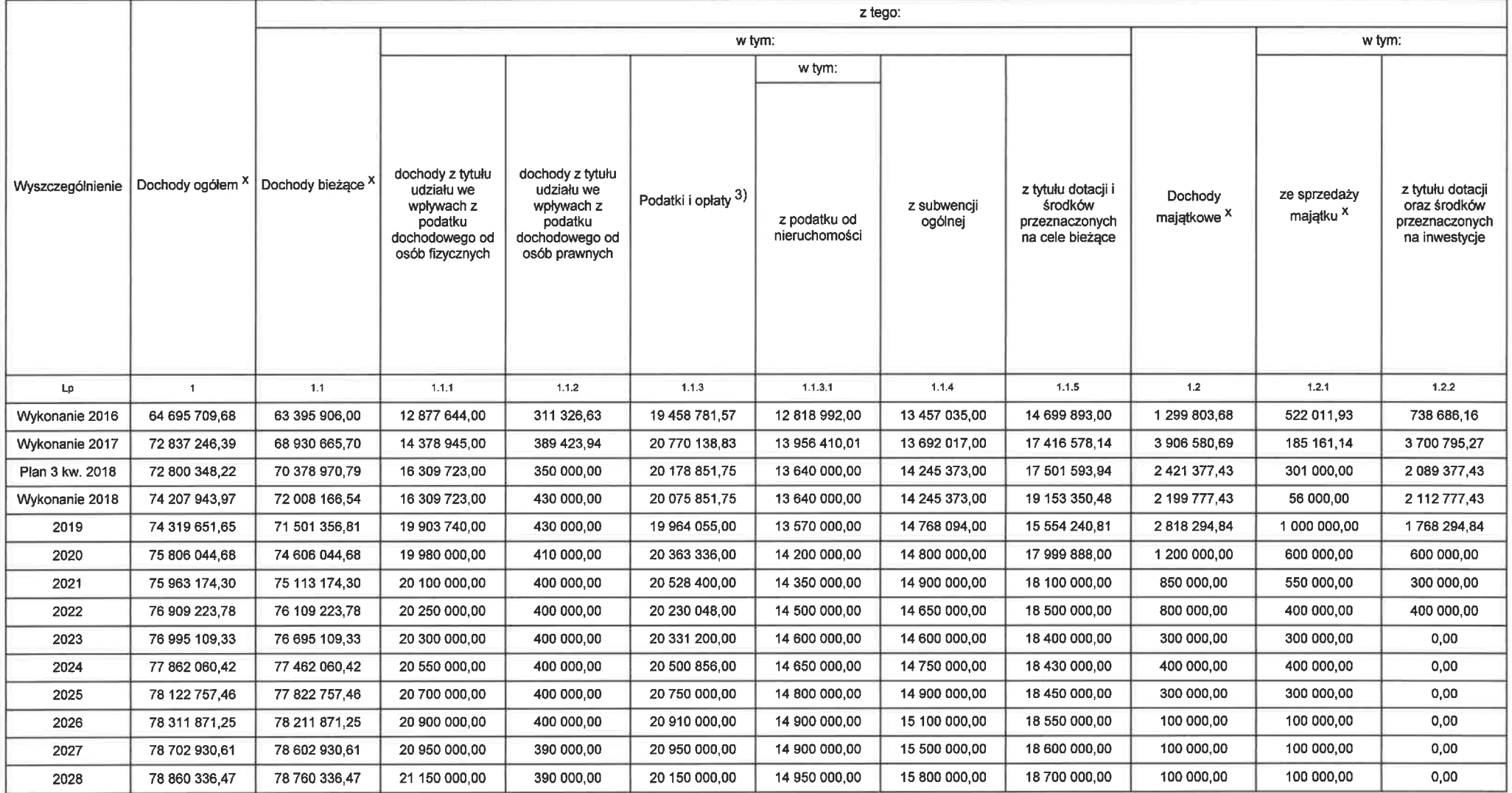

Strona 1 z 12

1) Wzór może być stosowany także w układzie plonowym, w którym poszczególne pozycje są przedstawione w kolumnach, a lata w wierszach.<br>2) Zgodnie z art. 227 ustawy z dnia 27 sierpnia 2009 r. o finansach publicznych (Dz. U.

Strona 2 z 12

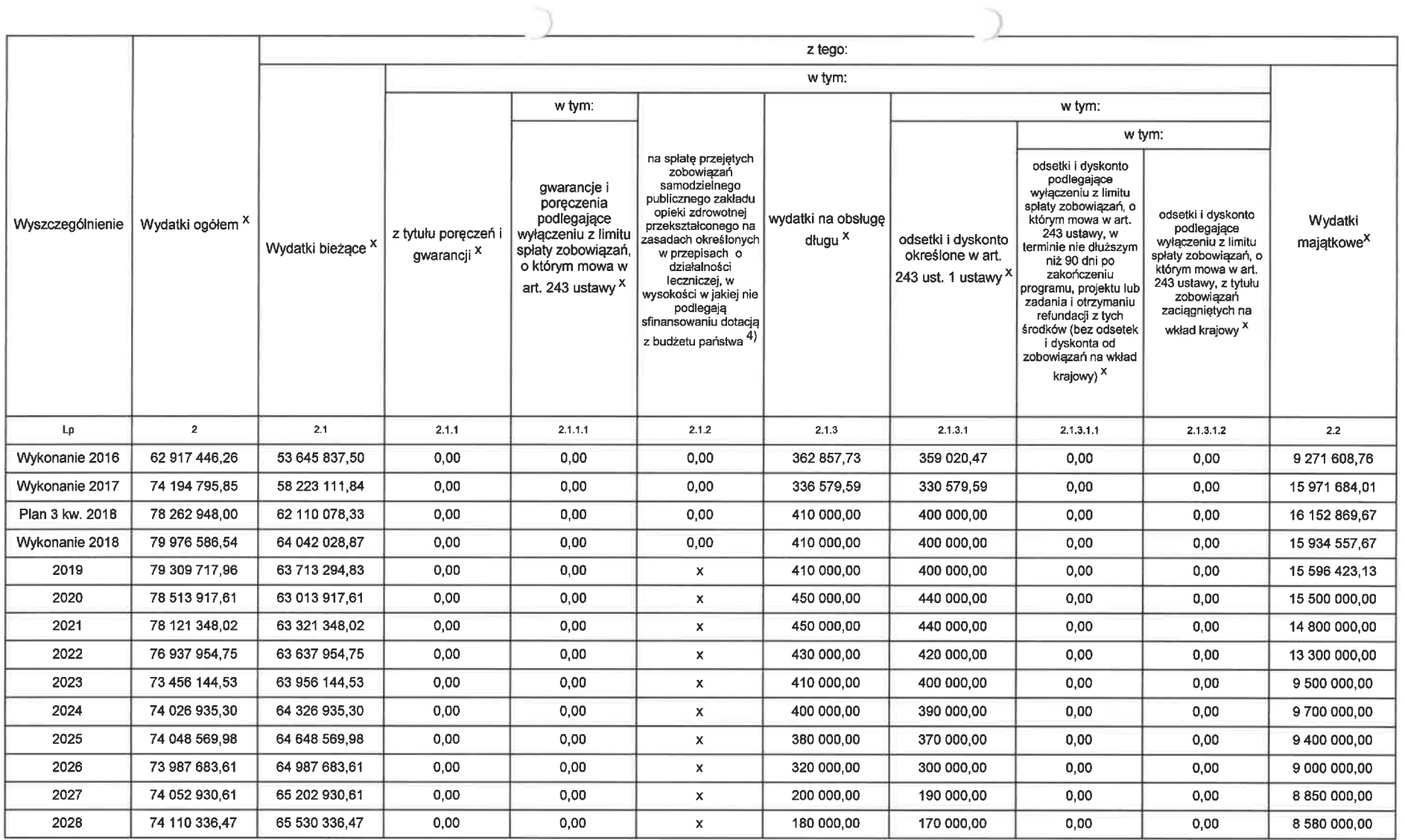

 $\overline{\phantom{a}}$ 

4) W pozycji wykazuje się kwoty dla lat budżetowych 2013-2018.

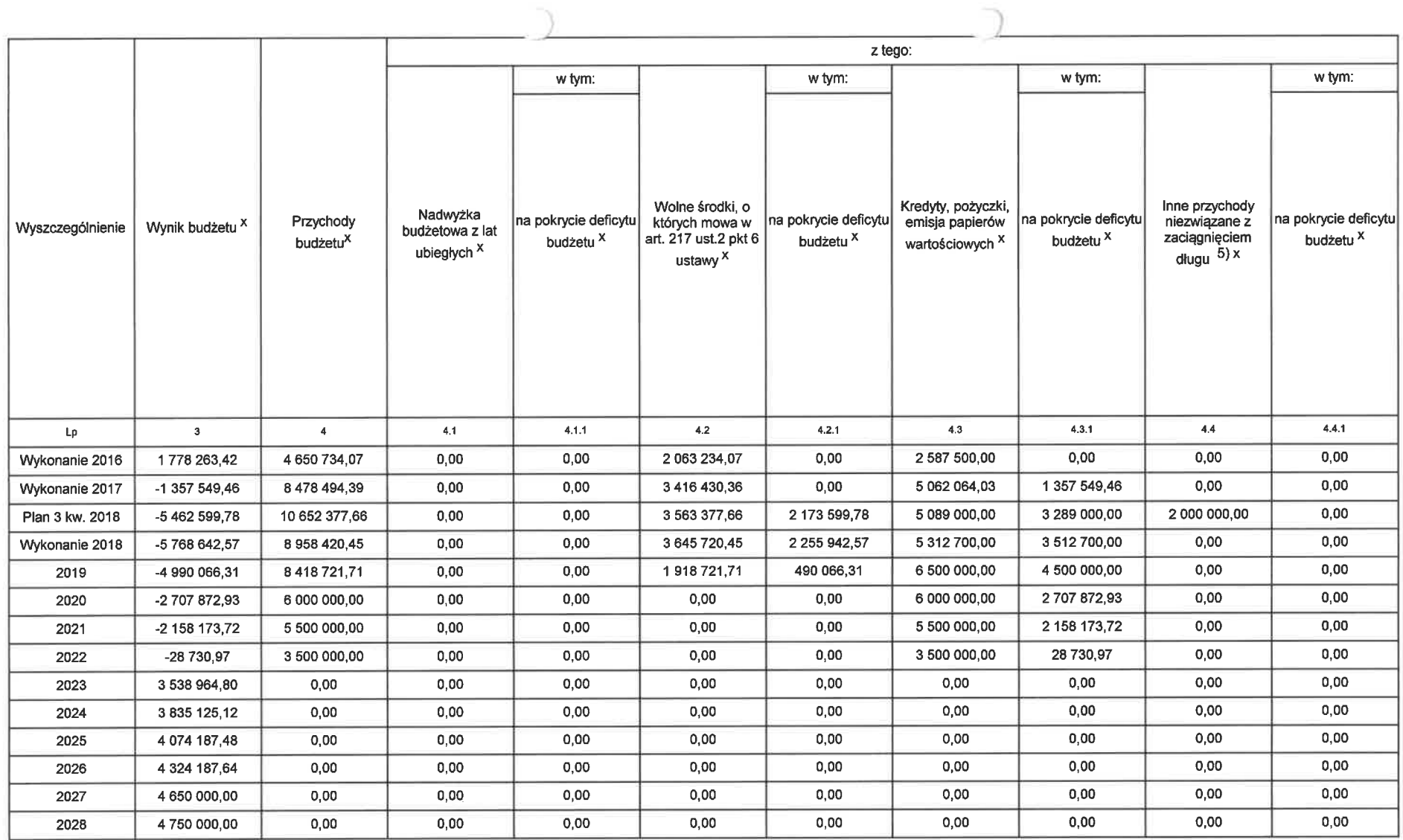

5) W pozycji wykazuje się w szczególności kwoty przychodów z tytułu prywatyzacji majątku oraz spłaty pożyczek udzielonych ze środków jednostki.

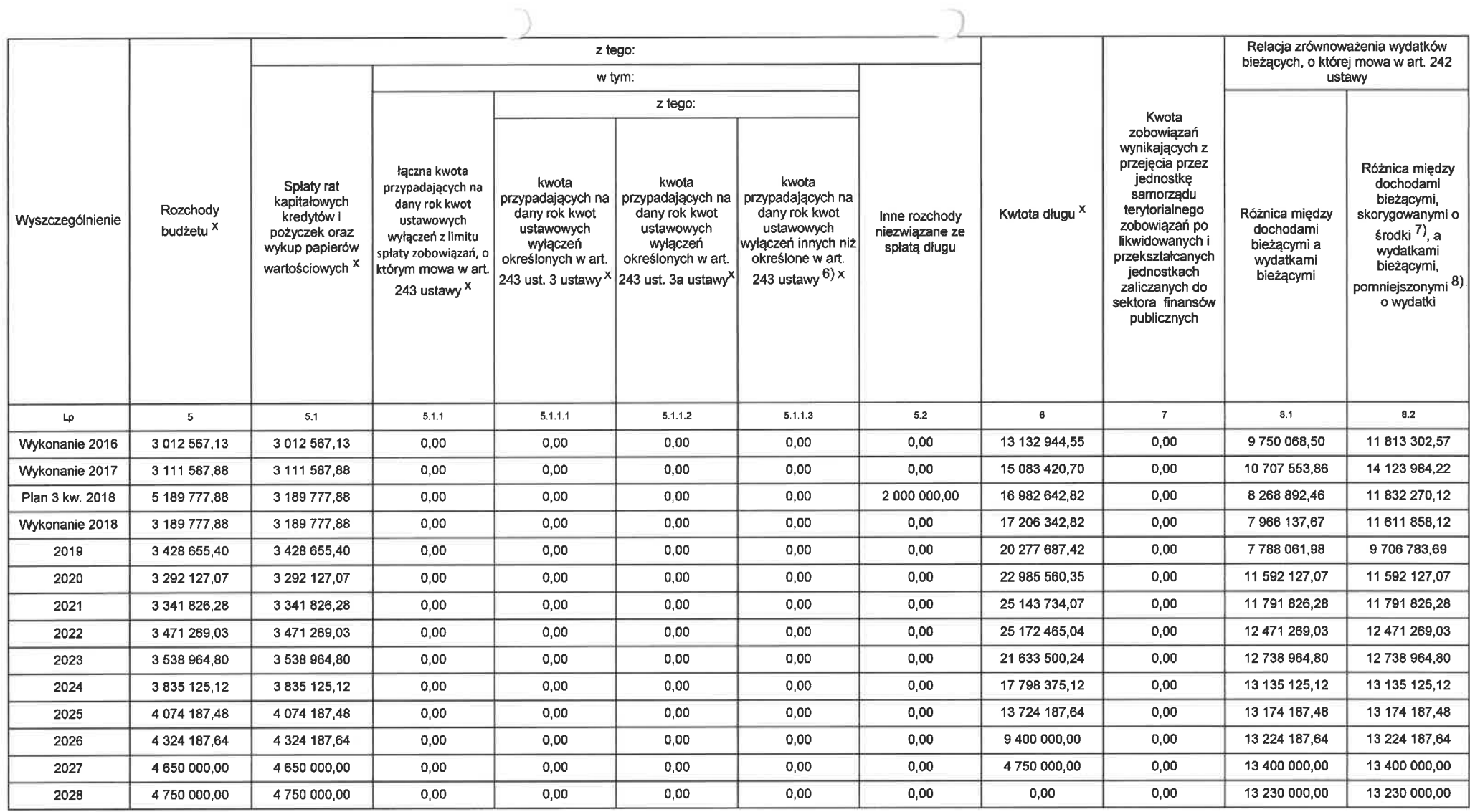

6) W pozycji wykazuje się w szczególności wyłączenia wynikające z art. 36 ustawy z dnia 7 grudnia 2012 r. o zmlanie niektórych ustaw w związku z rosilizacją ustawy budżetowej (Dz.U. poz. 1456 oraz z 2013 r. poz. 1199) oraz

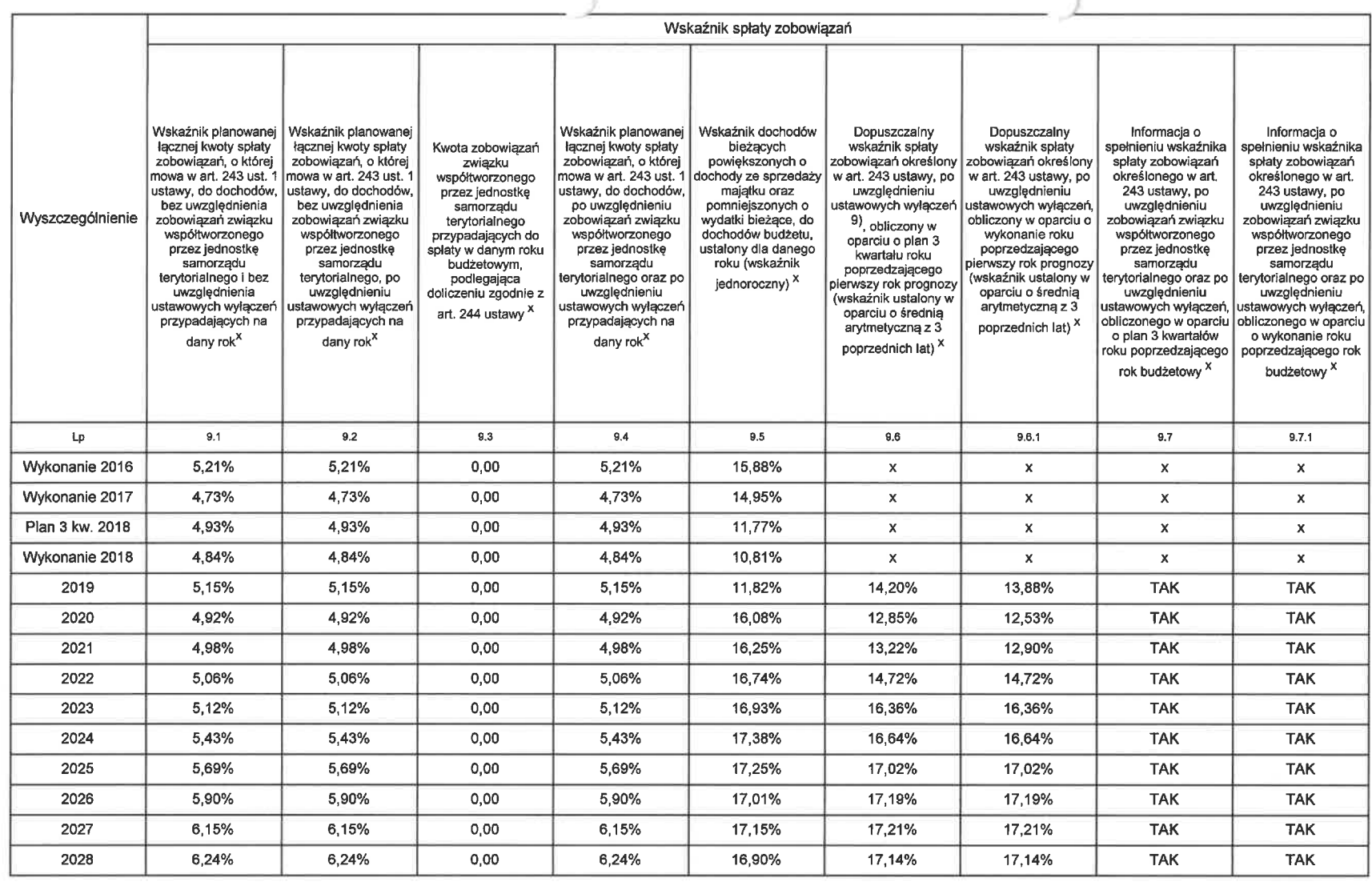

 $\gamma$ 

٦

9) W pozycji wykazuje się w szczególności wyłączenia wynikające z art. 36 ustawy z dnia 7 grudnia 2012 r. o zmianie niektórych ustaw w związku z roalizacją ustawy budżetowej oraz wyłączenia związane z emisją obligacji przy

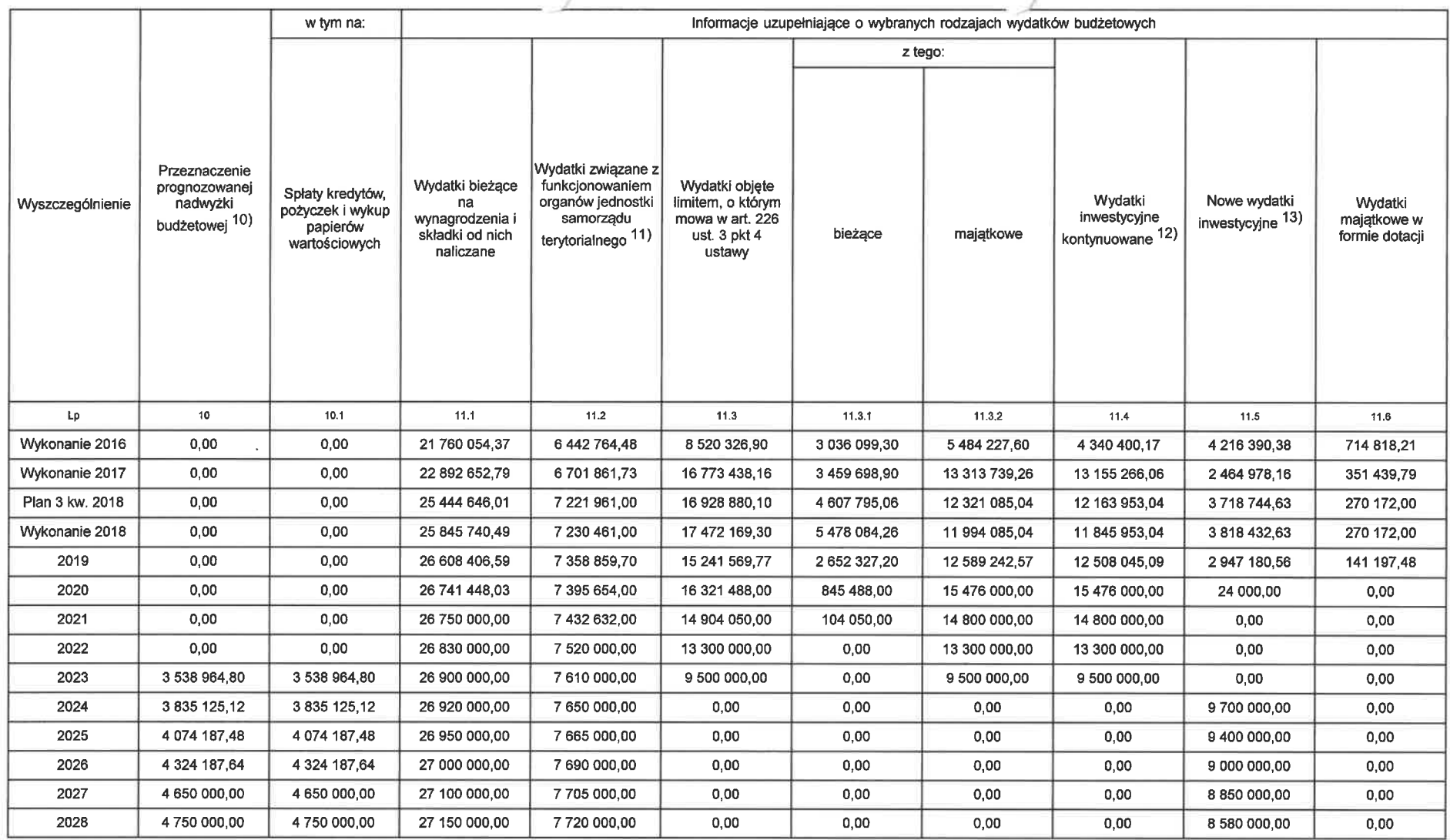

 $\overline{\chi}$ 

٦

10) Przeznaczenie nadwyżki budżetowej, inne niż splaty kredytów, pożyczek i wykup papierów wartościowych, wymaga określenia w objaśnieniach do wieloletniej prognozy finansowej.<br>(rozdziały od 75017 do 75023).<br>12) W pozycji

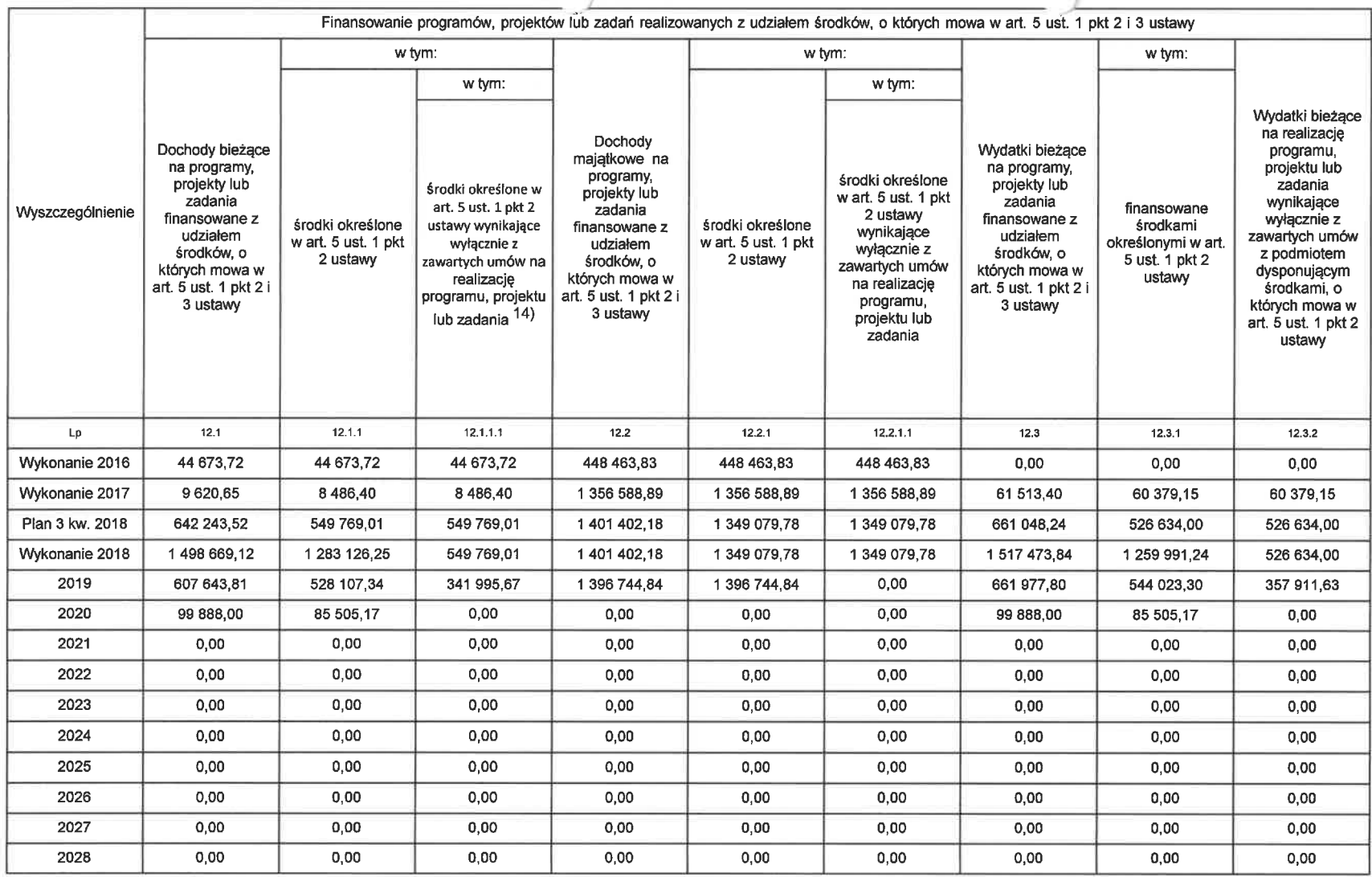

٦,

73

14) W pozycji 12.1.1.1, 12.2.1.1, 12.3.2, 12.4.2., 12.5.1, 12.5.1, 12.5.1, 12.7.1 oraz 12.8.1. wykazuje się wyłącznie kwoły wynikające z umów na realizację programu, projektu lub zadania zawartych na dzień uchwalenia progn

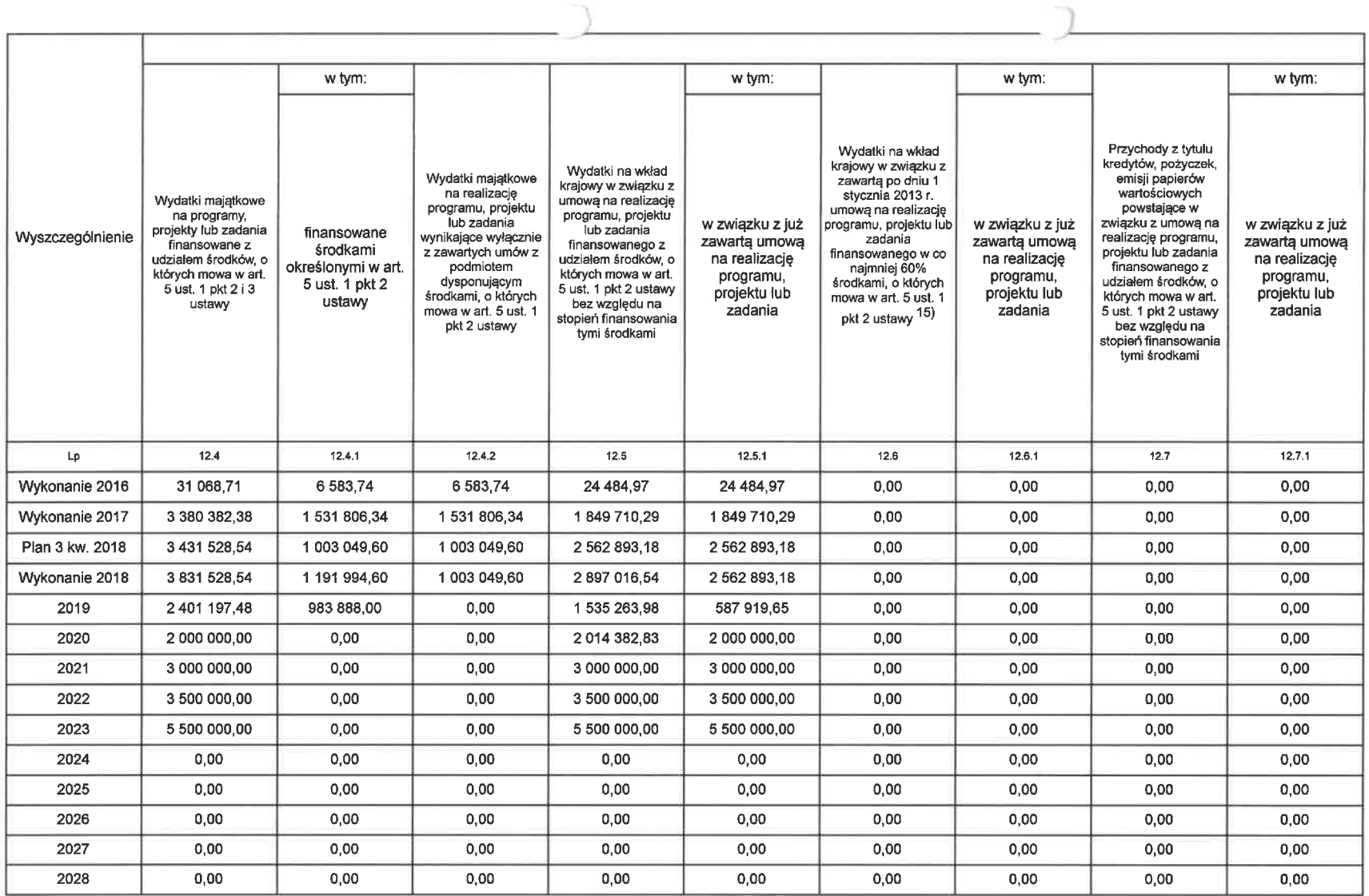

 $\neg$ 

15) Przez program, projeki lub zadanie finansowane w co najmniej 60% środkami, o których mowa w art. 5 ust. 1 pkt 2 ustawy, należy rozumieć także taki program, projekt lub zadanie przynoszące dochód, dla których poziom fin

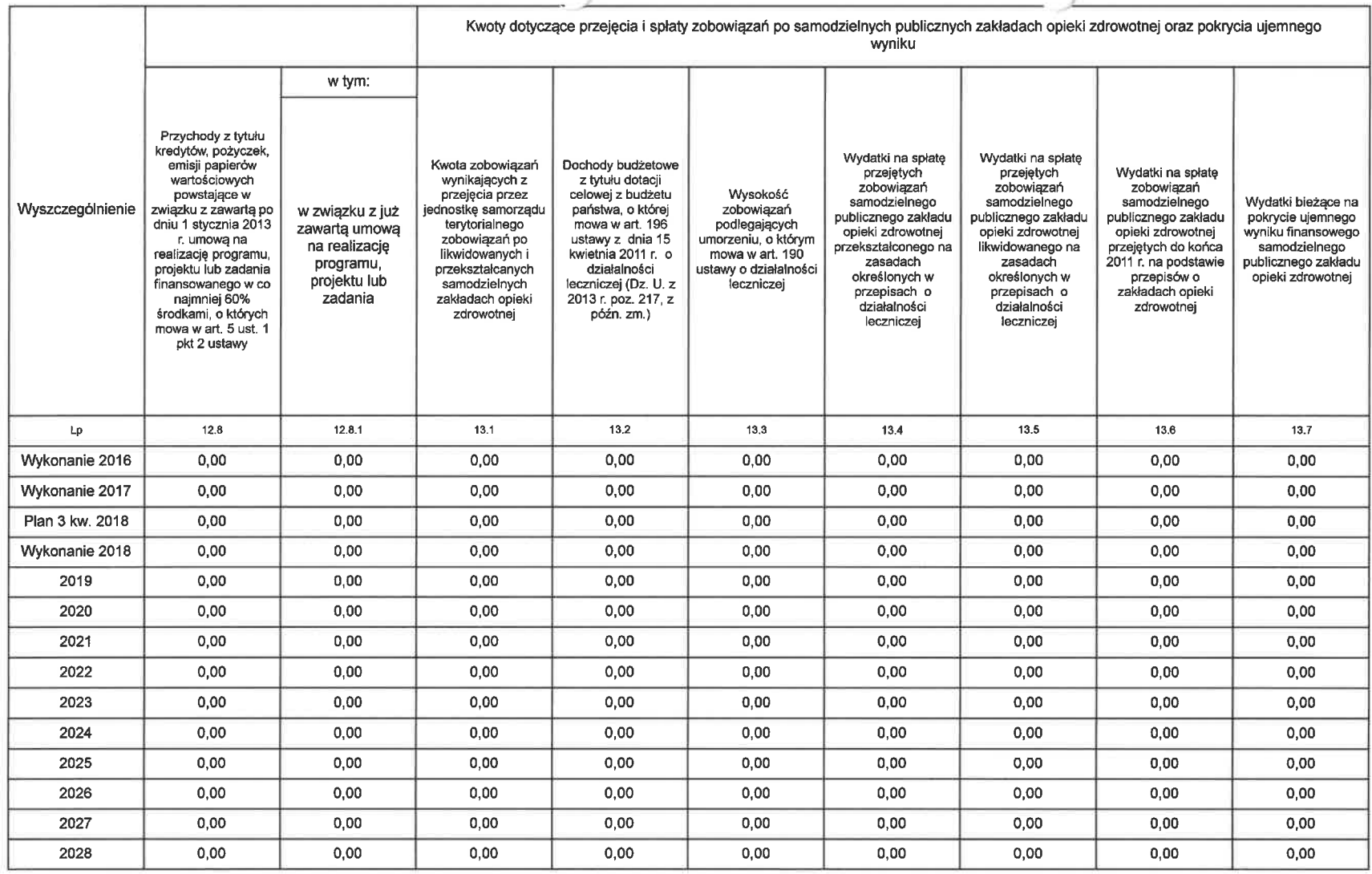

 $\overline{\phantom{a}}$ 

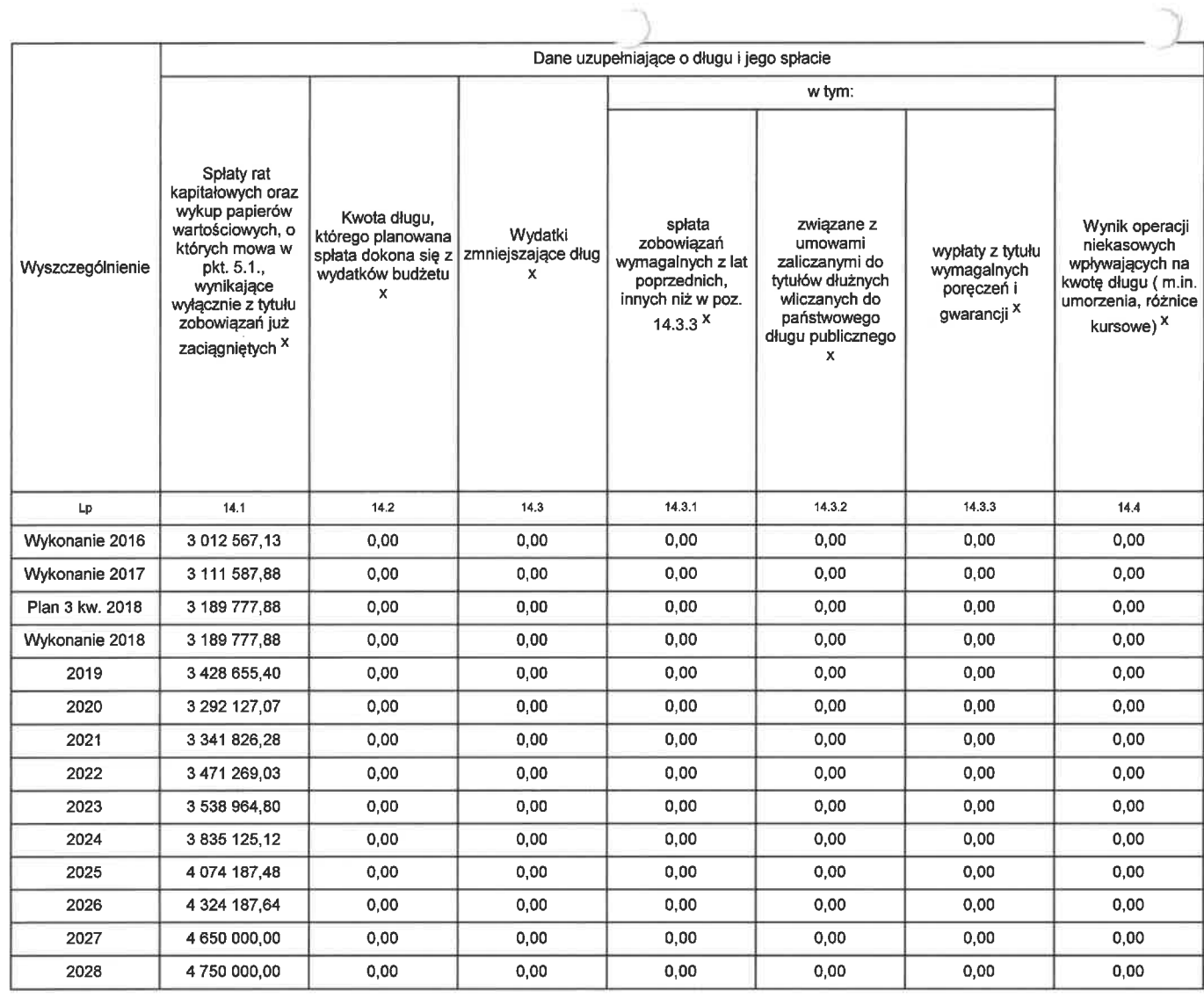

 $\neg$ 

\* Informacja o spehieniu wskaznika splaty zobowiązań określonego w at. 243 ustawy po uwzględnieniu zobowiązań zwspółtworzonego przez jednostkę samorządu terytorialnego oraz po uwzględnieniu ustawowyci wyłączeń zostanie aut

16) Pozycje sekcji 15 są wykazywane wyłącznie przez jednostki samorządu terytorialnego emitujące obligacje przychodowe. 17) Pozýcje sekcji 16 wykazują wyłącznie jednostki objęte procedurą wynikającą z art. 240a lub art. 240b ustawy

Przewodniczący Rady Miejskiej w Serocku

mgr Sylwest

Załącznik Nr 2 do<br>Uchwały Nr<br>Rady Miejskiej w Serocku<br>z dnia

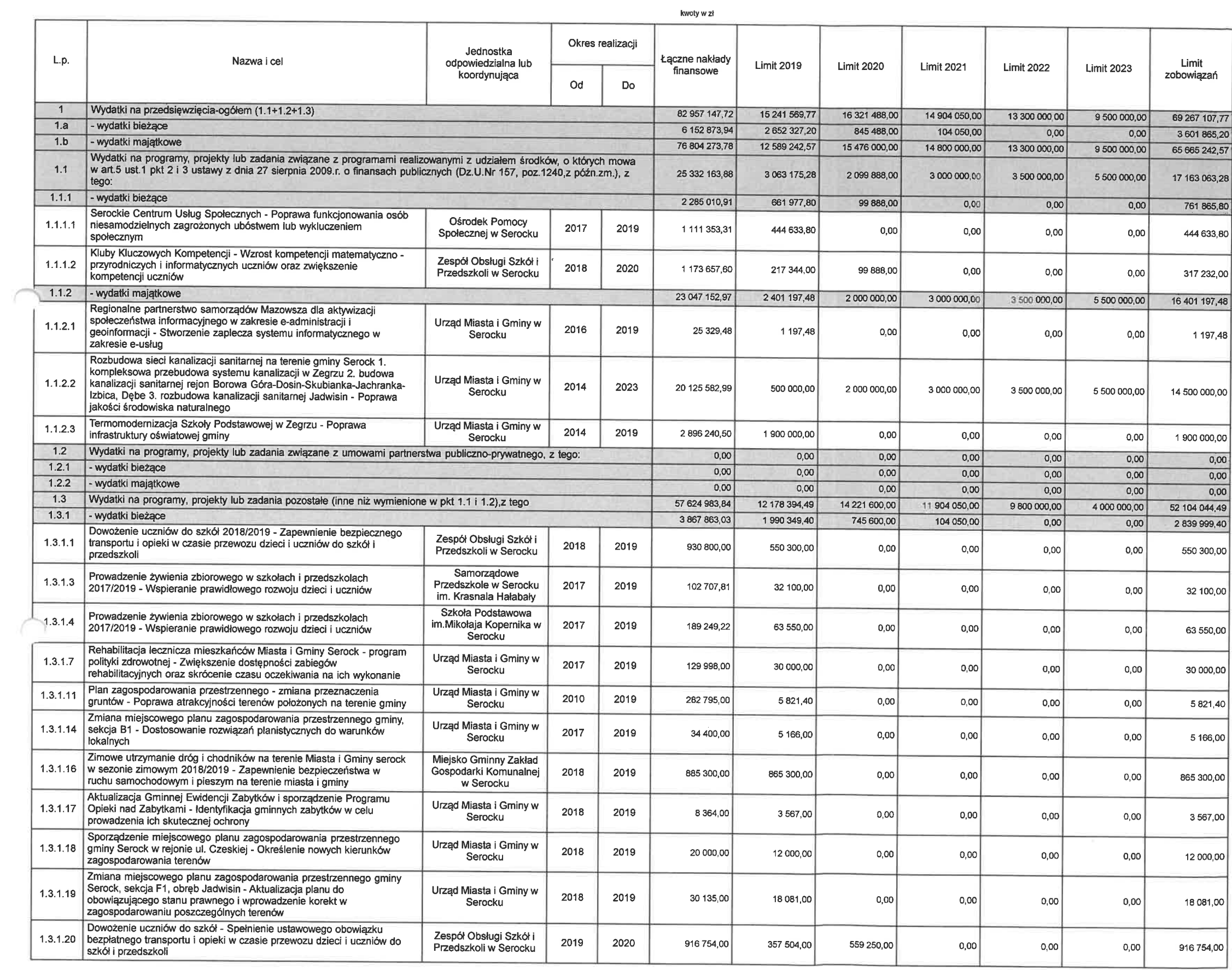

Strona 1 z 3

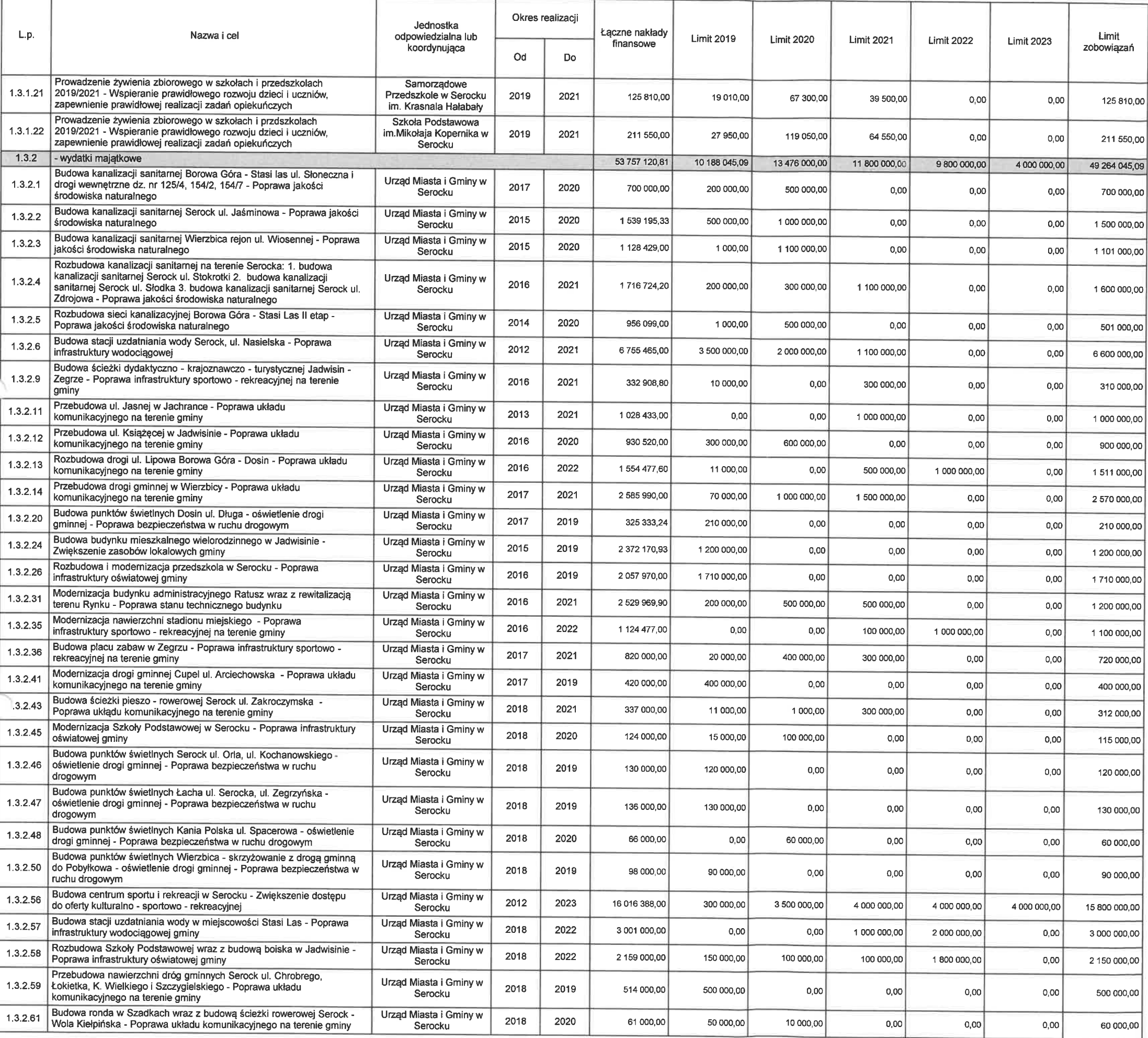

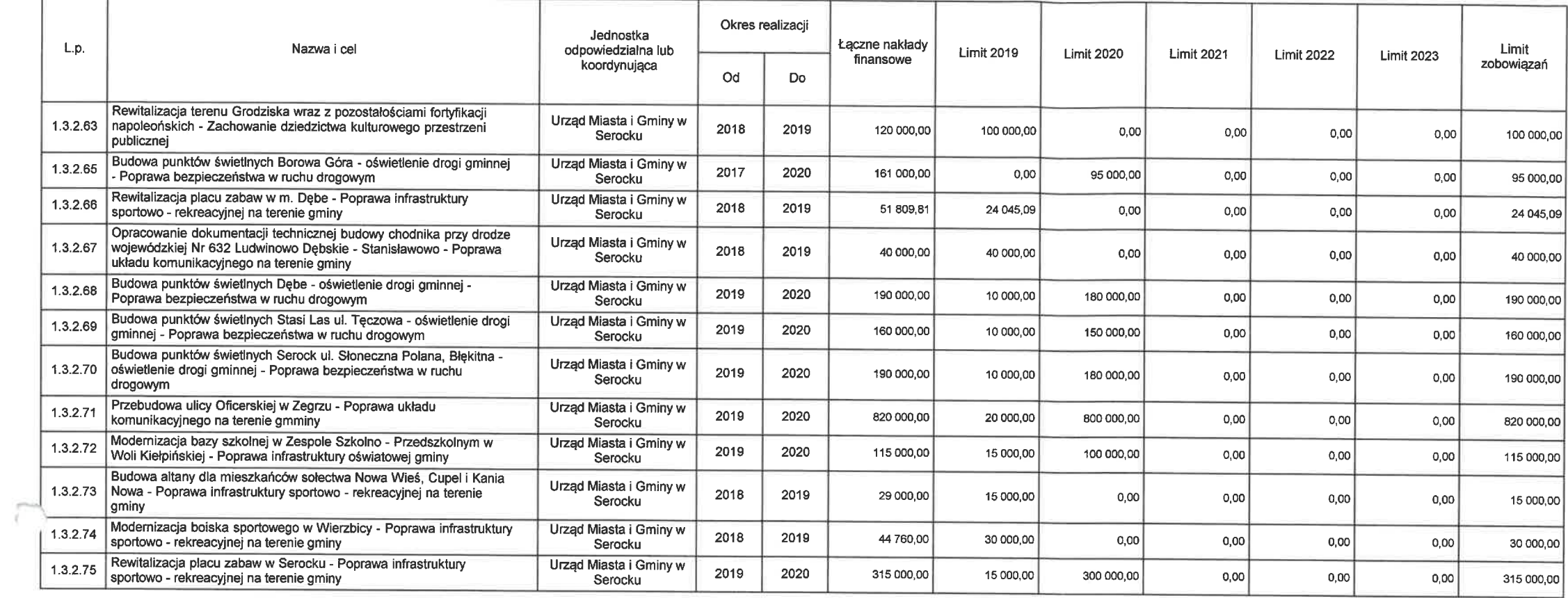

 $\cap$ 

Przewodniczący Rady Miejskiej w Serocku

**BURMISTR2** ASTA I GMI mgr Sylwester Sok icki

# Objaśnienia przyjętych wartości w Wieloletniej Prognozie Finansowej

### **Miasta i Gminy Serock**

### na lata 2019 - 2028

Wieloletnia Prognoza Finansowa Miasta i Gminy Serock obejmuje lata 2019 – 2028. Okres ten, zgodnie z art. 227 ustawy o finansach publicznych, pokrywa się z okresem realizacji kontynuowanych i planowanych przedsięwzięć, które wykazano w załaczniku nr 2 oraz okresem spłaty zobowiązań już zaciągniętych, a także planowanych do zaciągnięcia. Opracowując prognozę na lata następne kierowano się wykonaniem dochodów i wydatków poprzednich lat. Wartości ujęte w poszczególnych latach zostały zaplanowane ze szczególną ostrożnościa i w ujeciu realnym.

### Prognoza dochodów

Planowane wielkości dochodów na rok 2019 przyjęto na podstawie:

- określonych wstępnych kwot dotacji celowych na zadania rządowe i własne przekazywane przez Wojewodę Mazowieckiego i z Krajowego Biura Wyborczego,
- określonych wstępnych kwot subwencji ogólnej i przewidywanego udziału gminy w podatku dochodowym od osób fizycznych przekazane przez Ministra Finansów,
- określonych wpływów z tytułu zawartych umów i porozumień między jednostkami samorządu terytorialnego,
- innych wpływów stanowiących dochody gminy, uiszczanych na podstawie odrębnych przepisów (m.in. wpływy z podatków lokalnych, opłaty adiacenckiej, opłaty za wieczyste użytkowanie, odsetki od środków na rachunkach bankowych, itp.),
- wpływy z tytułu sprzedaży majatku.

Prognozę dochodów bieżących na lata kolejne sporządzono w oparciu o wskaźniki makroekonomiczne podane przez Ministra Finansów na potrzeby wieloletniej prognozy finansowej oraz zweryfikowane dane budżetowe będące wynikiem analizy danych dotyczących wykonania budżetu za ostatnie 3 lata. W Wieloletniej Prognozie Finansowej założono wzrost wpływów PIT, CIT do budżetu gminy, które są uzależnione od tempa koniunktury gospodarczej określonej tempem wzrostu PKB oraz wzrostu zysku uzyskiwanego przez przedsiębiorców. Stopniowo też wzrasta liczba mieszkańców gminy, co pozwala planować systematyczny wzrost wpływów z podatków i opłat lokalnych. Planuje się również niewielki wzrost z tytułu subwencji oświatowej ogólnej oraz wzrost dotacji z budżetu państwa, który wynika z przekazywanej dotacji z Mazowieckiego Urzędu Wojewódzkiego na realizację programów rządowych "Rodzina 500+", "Dobry start" i innych zadań zleconych.

Dochody majątkowe na okres wieloletniej prognozy finansowej oszacowano na podstawie możliwości własnych gminy, pozyskiwania środków zewnętrznych w ramach regionalnych programów operacyjnych województwa mazowieckiego i budżetu unii europejskiej oraz możliwości pozyskiwania środków w formie dotacji celowych z budżetu państwa. W zakresie dochodów majątkowych wykazano również dochody ze sprzedaży majątku, których to wielkość przyjęto na podstawie danych uzyskanych z Referatu Geodezji i Gospodarki Nieruchomościami.

Planowana sprzedaż mienia gminnego na kwotę 1.000.000 zł uwzględniona w WPF na 2019r. obeimuie:

- wpływy ze sprzedaży 1 lokalu mieszkalnego dotychczasowym najemcom 50.000 zł.  $1$
- wpływy ze sprzedaży gruntów w wysokości 950.000 zł, w tym:  $(2)$ 
	- działka nr 137/2 o pow. 0,1097 ha obr. Wola Smolana,
	- działka nr 137/4 o pow. 0,1077 ha obr. Wola Smolana.  $\equiv$
	- działka nr 344/5 i 345/4 o pow. 0,1225 ha obr. Skubianka,  $\overline{\phantom{a}}$
	- działka nr 30/3 o pow. 0,1604 ha obr. Skubianka,
	- działka nr 30/4 o pow. 0,1600 ha obr. Skubianka,  $\qquad \qquad -$
	- działka nr 30/5 o pow. 0,1600 ha obr. Skubianka,  $\equiv$
	- działka nr 30/6 o pow. 0,2164 ha obr. Skubianka,
	- działka nr 166/1 o pow. 0,0851 ha obr. Wierzbica,  $\overline{\phantom{0}}$
	- działka nr 166/2 o pow. 0,1088 ha obr. Wierzbica,  $\overline{\phantom{0}}$
	- działka nr 166/5 o pow. 0,0847 ha obr. Wierzbica,
	- działka nr 166/6 o pow. 0,1000 ha obr. Wierzbica,  $\overline{\phantom{0}}$
	- działka nr 166/7 o pow. 0,0943 ha obr. Wierzbica,  $\overline{\phantom{0}}$
	- działka nr 84/1 o pow. 0,2200 ha obr. Zalesie Borowe,  $\overline{a}$
	- działka nr 84/2 o pow. 0,2200 ha obr. Zalesie Borowe,  $\overline{\phantom{m}}$
	- działka nr 84/3 o pow. 0.2200 ha obr. Zalesie Borowe.  $\frac{1}{2}$
	- działka nr 84/4 o pow. 0,2200 ha obr. Zalesie Borowe,  $\equiv$
	- działka nr 84/5 o pow. 0,2200 ha obr. Zalesie Borowe,
	- działka nr 84/6 o pow. 0,2200 ha obr. Zalesie Borowe,  $\equiv$
	- działka nr 84/7 o pow. 0,2200 ha obr. Zalesie Borowe,  $\equiv$
	- działka nr 84/8 o pow. 0,2319 ha obr. Zalesie Borowe.

Z w/w działek planuje się sprzedaż części nieruchomości do osiągniecia planowanych wpływów ze sprzedaży gruntów. Natomiast wartość wszystkich nieruchomości, na które Rada Miejska w Serocku wyraziła zgodę w formie uchwały, została wyceniona na podstawie operatów szacunkowych, wykonanych przez rzeczoznawcę majątkowego na ogólna kwotę 2.254.000 zł.

### Prognoza wydatków

Planowane wielkości wydatków na rok 2019 przyjęto w wysokości określonej w projekcie uchwały budżetowej w zakresie wydatków bieżących i wydatków majątkowych. Wydatki bieżące to wydatki jednostek organizacyjnych gminy określone w szczegółowości wynikającej z przepisów, dotacje na zadania bieżące, świadczenia na rzecz osób fizycznych oraz wydatki na obsługę długu.

Prognozę wydatków bieżących z wyłączeniem wynagrodzeń i pochodnych na kolejne lata sporządzono przy założeniu ich wzrostu o wskaźnik wzrostu cen towarów i usług konsumpcyjnych podanych przez Ministra Finansów na potrzeby wieloletniej prognozy finansowej.

Wydatki majątkowe to inwestycje i zakupy inwestycyjne oraz wydatki majątkowe.

W Wieloletniej Prognozie Finansowej została zachowana zasada, zgodnie z którą planowane wydatki bieżące są niższe niż planowane dochody bieżące.

### Wydatki na obsługe długu

Wydatki na obsługę długu zaplanowano zgodnie z oprocentowaniem wynikającym z zawartych umów, dotyczących zaciągnięcia pożyczek i kredytów oraz wyemitowanych obligacji komunalnych gminy w latach poprzednich.

Wypracowana nadwyżka budżetowa w poszczególnych latach budżetowych przeznaczona będzie na spłatę zaciągniętych pożyczek i kredytów oraz wykup papierów wartościowych.

### Przychody

W roku 2019 planuje się wpływy z tytułu emisji obligacji komunalnych w wysokości 5.400.000 zł, pożyczek w wysokości 1.100.000 zł oraz zaangażowanie wolnych środków w wysokości 1.918.721,71 zł stanowiące nadwyżkę wolnych środków pieniężnych na rachunku bieżącym budżetu gminy.

### **Rozchody**

Rozchody budżetu stanowiące w całości wykup obligacji komunalnych, spłaty rat kredytów i pożyczek już zaciągniętych oraz planowanych do zaciągnięcia zobowiązań dłużnych zostały ujęte w Wieloletniej Prognozie Finansowej na podstawie zawartych umów oraz na podstawie planowanych harmonogramów spłat.

Wskaźnik maksymalnego obciążenia z tytułu spłaty długu gminy został ustalony zgodnie z art. 243 ustawy o finansach publicznych, jako średnia arytmetyczna obliczona dla ostatnich trzech lat relacji jej dochodów bieżących powiększonych o dochody ze sprzedaży majątku pomniejszony o wydatki bieżące do dochodów ogółem budżetu. Planowane udziały spłat zobowiązań dłużnych w dochodach ogółem w kolejnych latach budżetowych nie przekraczają wskaźników wyliczanych zgodnie z art. 243 ustawy o finansach publicznych.

Zobowiązania z tytułu spłaty rat kredytów, pożyczek oraz wykupu obligacji komunalnych w 2019r. wynoszą 3.428.655,40 zł i dotyczą:

- spłata rat kredytów - 169.342,08 zł,

- spłata rat pożyczek - 569.313.32 zł.

- wykup obligacji komunalnych - 2.690.000 zł.

### Kwota długu Miasta i Gminy Serock

Wskaźniki określone na podstawie relacji, o której mowa w art. 243 ustawy z dnia 27.08.2009r. o finansach publicznych zawarte są w załączniku nr 1 do WPF.

Kwota wykazana jako dług na koniec każdego roku jest wynikiem działania: dług z poprzedniego roku plus zaciągnięty nowy dług minus spłata długu.

W latach 2023 - 2028 prognozowane dochody budżetu Gminy będą zamykały się wynikiem dodatnim. Planowaną nadwyżkę w tych latach planuje się przeznaczyć na spłate rat kapitałowych od zaciągniętych i planowanych do zaciągnięcia kredytów, pożyczek i emisji obligacji komunalnych.

Przeprowadzono symulację poziomu spłaty zaciągnietego zadłużenia, w wyniku którego stwierdzono możliwość zaciągania zobowiązań na kolejne lata.

# Przedsięwzięcia wieloletniej prognozy finansowej

Przedsięwzięcia wieloletniej prognozy finansowej obejmują lata 2012 – 2023 i dotyczą:

- realizacji przedsięwzięć z poniesionymi wydatkami przed przyjęciem wieloletniej prognozy finansowej i wydatków zakładanych do poniesienia w latach następnych do końca okresu realizacji przedsiewzieć,
- limity wydatków na przedsięwzięcia w poszczególnych latach, które wyznaczają wielkości dla budżetów w każdym roku realizacji danego przedsięwzięcia aż do jego zakończenia,
- limity zobowiązań.  $\frac{1}{2}$

W ramach przedsięwzięć zaplanowano wydatki na:

- a) programy, projekty lub zadania związane z programami realizowanymi z udziałem środków, o których mowa w art. 5 ust. 1 pkt 2 i 3 ustawy z dnia 27.08.2009r. o finansach publicznych,
- b) programy, projekty oraz zadania pozostałe.

Wprowadzono również nowe przedsięwzięcia z prognozą ich finansowania od prac projektowych do realizacji budowy i dotyczą m.in.:

- dowożenie uczniów do szkół
- prowadzenie żywienia zbiorowego w szkołach i przedszkolach
- budowa punktów świetlnych Dębe, Stasi las ul. Tęczowa, Serock ul. Słoneczna Polana, Błękitna,
- przebudowa ulicy Oficerskiej w Zegrzu,
- modernizacja bazy szkolnej w Zespole Szkolno Przedszkolnym w Woli Kiełpińskiej,
- rewitalizacja placu zabaw w Serocku.

Poszczególne zadania przyjęte w wykazie przedsięwzięć określa załącznik nr 2 do Wieloletniej Prognozy Finansowej Miasta i Gminy Serock.

Przewodniczący Rady Miejskiej w Serocku

Sylwes